## **AutoCAD Activation Code With Keygen Free [32|64bit] (Updated 2022)**

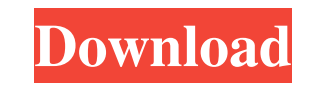

### **AutoCAD Free Download**

If you use AutoCAD Crack Mac every day, you know how much time it takes to open the app and perform a task. On a computer with an Intel Core i7 processor, OpenOffice 3.4 opens up in 8.54 seconds. An old computer with an In for a task that you can do in 2 minutes using the AutoCAD user interface. But what about a tablet? The time to open up AutoCAD on a tablet is more than two hours. A second attempt takes more than two hours and 15 minutes. day, and a computer is vital to that task. For most people, buying a tablet or laptop is a much better choice than getting a home computer. But getting AutoCAD on your tablet or laptop doesn't seem to be so easy. This shor show you how to install it on your laptop. Using your tablet to draw on the AutoCAD screen AutoCAD screen AutoCAD and the AutoCAD mobile app use the same operating system. So what you do on your tablet should be mirrored o how to use the tablet to draw on the AutoCAD screen, just like on your desktop computer. On Windows 10 and older, AutoCAD works just fine. The tablet edition of AutoCAD is intended for use with Windows 10 on tablets. And y you can do that, why buy a tablet? Just buy a laptop. But you should know that AutoCAD Mobile for iPad isn't stable and that it is best to use AutoCAD Desktop on a laptop. Both methods will work as follows. You can work on the method in a moment. But first, let's do some housekeeping. How to install AutoCAD on your tablet

### **AutoCAD Crack**

API AutoCAD is available for download at Autodesk's website for a single user license, along with AutoCAD LT. There are also versions for personal or commercial use available. It is available on Windows, macOS, Linux, and including AutoCAD LT and AutoCAD Architecture, and removed the Enterprise Edition for Small Business, even though there was no news about the license programs discontinuation. In 2017, Autodesk Home, an online version of A have limited versions of AutoCAD and are free for non-commercial use. Mac AutoCAD 2017 can be installed on a Mac system from the installation disc on the disc tray or from the Internet. AutoCAD LT (Mac) has a separate inst Mac and then subsequently installs AutoCAD LT, he or she will not see the new features from AutoCAD LT in AutoCAD LT in AutoCAD LT (Mac) operating system software is macOS-only. AutoCAD LT (Mac) is designed to run only on operating systems do not interact in any way. Features The most common features of the software are the ability to view and edit standard CAD drawings and to create and manipulate objects in those drawings. In addition, Au the user to automate repetitive tasks. AutoCAD 2017 includes AutoCAD 2016 to 2019 compatibility; that is, AutoCAD 2017 can read and write formats from other software versions. In addition, AutoCAD 2017 can read and write A Because AutoCAD 2017 is a native 32-bit program, it can run on any 32-bit Windows system. In the Windows version of the software, objects can be displayed on the screen by right-clicking on the surface of the object. Deskt compatible with AutoC a1d647c40b

#### **AutoCAD Crack Download [Win/Mac]**

Run.exe file. Select your installation directory (Application directory). A dialog will appear: |==> Choose the desired version of Autocad. |==> OK! |==> Enter License Key Autocad is installed. You can open Autocad now. Ho Select your installation directory (Application directory). A dialog will appear: |==> Choose the desired version of Autocad. |==> DK! |==> Enter License Key Next time you will run the.exe file, it will not ask for license Autocad. Click Uninstall Autocad. But I don't know how to remove the folder with the settings inside. A: If you don't have the license key you can install it on any computer you like. Here are instructions how to uninstall (Open Run) 2. Type: msiexec /x {license key here} /qb 3. Click "Yes" 4. Restart computer. How to remove the Autocad folders In case you do not know where the Autocad directory is then you have two ways to remove it: Downlo file. It is easy. It is more time consuming way. Download a registry cleaner. This will remove the Autocad folder. Then download Autocad.iso and install it on your computer. It is easy. The easiest way is the first one. Bu

#### **What's New In?**

PDF annotation: Receive an annotated PDF in Autodesk Design Review and unlock a new way to collaborate with colleagues. Working with others via the cloud is simple and easy. You can view, annotate, and discuss the document driven features to discover patterns and trends in your data automatically. Automate repetitive data processing, model data-driven outcomes, and use them to solve real-world problems. (video: 1:20 min.) OpenGL extension to viewport scaling to see every detail. (video: 1:25 min.) Print: The ability to instantly publish AutoCAD drawings to a DWG file format. (video: 1:25 min.) Version 2023 supports Autodesk 3D Studio, Autodesk 3ds Max, Autodes 2019, Autodesk Revit Architecture 2020 and Autodesk Revit Structure 2020. Information about a feature or new product is typically first revealed at the AutoCAD Forum, which this year took place March 26 - 28, 2019 at the A Forum was held before the AutoCAD World Conference. [Webinar replay] AutoCAD 2020 Training Courses: Available now! Learn how to bring your 3D models to life in AutoCAD. AutoCAD 3D Lab is a four-day course in Montreal, Nove your existing drawings. AutoCAD 2020 delivers innovation in four areas, including: Collaboration - a new cloud-based platform for all your teammates to access, edit, and share designs together Design authoring - streamline share drawings, all directly in AutoCAD. Data — make the most of your data using AI, AIX, and the new version of Inventor Imagery —

# **System Requirements For AutoCAD:**

iOS: iPhone 5s or later iPad Air 2 or later iPad mini 4 or later iPod touch 6th gen or later Apple TV 4th gen or later Mac: Macbook Pro (13-inch, late 2016 or later) Macbook Pro (15-inch, late 2016 or later) Macbook Pro (1

Related links: